**PDAF** Tutorial

Implementation of the analysis step

in offline mode

using PDAF-OMI

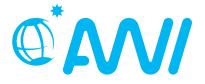

http://pdaf.awi.de

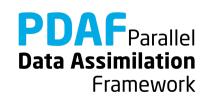

V1.12 - 2024-03-08

We demonstrate the implementation of an offline analysis step with PDAF using the template routines provided by PDAF

The example code is part of the PDAF source code package downloadable at <a href="http://pdaf.awi.de">http://pdaf.awi.de</a>

(This tutorial is compatible with PDAF V2.2 and later)

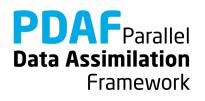

## This is just an example!

# For the complete documentation of PDAF's interface see the documentation at http://pdaf.awi.de

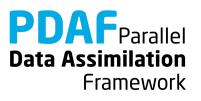

#### **Overview**

Focus on Error Subspace Transform Kalman Filter (ESTKF, Nerger et al., Mon. Wea. Rev. 2012)

#### 4 Parts

- 1. Without parallelization
  - a) Global filter
  - b) Localized filter

(and OpenMP-parallelization)

- 2. With MPI-parallelization
  - a) Global filter
  - b) Localized filter

We recommend to first implement the global filter. The localized filter re-uses routines of the global filter.

We assume that 1a is implemented before 1b and 1a is implemented before 2a (1b before 2b).

PDAF Parallel Data Assimilation Framework

#### Contents

| 0a) Files for the tutorial                       | 6  |
|--------------------------------------------------|----|
| 0b) The model                                    | 10 |
| 0c) State vector and observation vector          | 12 |
| 0d) PDAF offline mode                            | 15 |
| 1) Filters without parallelization               | 19 |
| 1a) Global filter                                | 20 |
| 1b) Local filter                                 | 46 |
| 2) Using parallelization                         | 64 |
| 2a) Use local filter with OpenMP-parallelization | 65 |
| 2b) Parallelized global filter                   | 71 |
| 2c) Parallelized local filter                    | 88 |
| 3) Hints for adaptions for real models           | 95 |

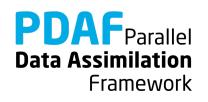

#### 0a) Files for the Tutorial

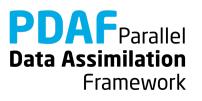

#### **Tutorial implementation**

Files are in the PDAF package

Directories:

/tutorial/offline\_2D\_serial (only OpenMP-parallelization)
/tutorial/offline\_2D\_parallel (with MPI parallelization)

- Fully working implementations of user codes
- PDAF core files are in /src
   Makefile refers to it and compiles the PDAF library
- Only need to specify the compile settings (compiler, etc.) by environment variable PDAF\_ARCH. Then compile with 'make'.

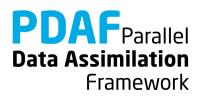

#### **Templates for offline mode**

**Directory:** /templates/offline\_omi

- Contains all required files
- Contains also command line parser, memory counting, timers (convenient but not required)

To generate your own implementation:

- 1. Copy directory to a new name
- 2. Complete routines for your model
- 3. Set base directory (BASEDIR) in Makefile
- 4. Set \$PDAF\_ARCH
- 5. Compile

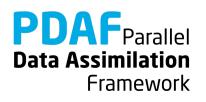

## **PDAF library**

Directory: /src

- The PDAF library is not part of the template
- PDAF is compiled separately as a library and linked when the assimilation program is compiled
- Makefile includes a compile step for the PDAF library
- One can also cd to /src and run 'make' there (requires setting of PDAF\_ARCH)

\$PDAF\_ARCH

- Environment variable to specify the compile specifications
- **Definition files in** /make.arch
- Define by, e.g. setenv PDAF\_ARCH linux\_gfortran (tcsh/csh) export PDAF\_ARCH=linux\_gfortran (bash)

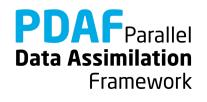

# **0b) The Model**

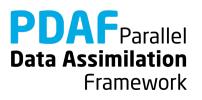

# 2D "Model"

- See the separate tutorial slides about the model
- Simple 2-dimensional grid
   domain
- 36 x 18 grid points (longitude x latitude)
- True state: sine wave in diagonal direction
- No dynamics for offline mode
- Stored in text file (18 rows) true.txt

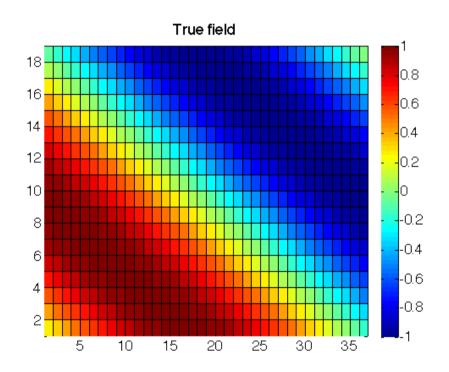

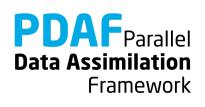

#### **0c) state vector and observation vector**

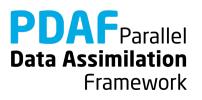

#### **State vector – some terminology used later**

- PDAF performs computations on state vectors
- State vector
  - Stores model fields in a single vector
  - Tutorial shows this for one 2-dimensional field
  - Multiple fields are just concatenated into the vector
  - All fields that should be modified by the assimilation have to be in the state vector

#### State dimension

- Is the length of the state vector (the sum of the sizes of the model fields in the vector)
- Ensemble array
  - Rank-2 array which stores state vectors in its columns

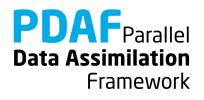

#### **Observation vector**

#### Observation vector

- Stores all observations in a single vector
- Tutorial shows this for one 2-dimensional field
- Multiple observed fields are just concatenated into the vector

#### Observation dimension

 Is the length of the observation vector (sum of the observations over all observed fields in the vector)

#### Observation operator

- Operation that computes the observed part of a state vector
- Tutorial only selects observed grid points
- The operation can involve interpolation or integration depending on type of observation

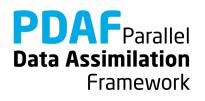

## 0d) PDAF offline mode

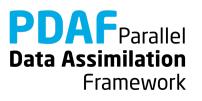

#### **Offline mode**

- Two separate programs
  - "Model" performs ensemble integrations
  - "PDAF offline" perform analysis step
- Couple both programs through files
  - 1. "PDAF offline" reads ensemble forecast files
  - 2. Performs analysis step
  - 3. Writes analysis ensemble files (restart files for "Model")
  - 4. "Model" reads restart files and performs ensemble integration

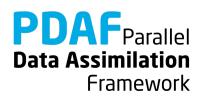

#### **Programs in offline mode**

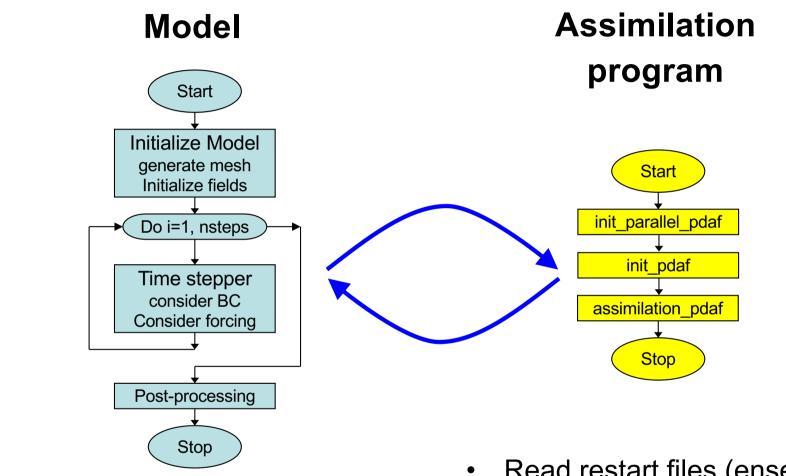

- Run for each ensemble member •
- Write restart files •

- Read restart files (ensemble)
- Compute analysis step ٠
- Write new restart files •

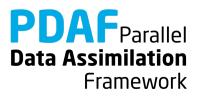

#### PDAF\_offline: General program structure

```
program main offline
   init parallel pdaf
                        initialize communicators
                        (not relevant without parallelization)
   initialize
                        initialize model information
   init pdaf
                        initialize parameters for PDAF
                        and read ensemble
   assimilation pdaf
                        perform analysis
                        (by call to PDAF put_state_X)
```

end program

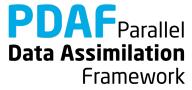

# **2** Filters without parallelization

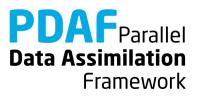

#### 1a) Global filter without parallelization

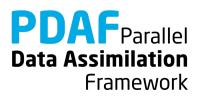

#### **Running the tutorial program**

- **Do** cd /tutorial/offline\_2D\_serial
- Set environment variable PDAF\_ARCH or specify it when running make (e.g. linux\_gfortran)
- Compile by running `make' (or `make PDAF\_ARCH=...') (next slide will discuss possible compile issues)
- Run the program with ./PDAF offline
- Inputs are read in from /tutorial/inputs\_offline
- Outputs are written in /tutorial/offline\_2D\_serial
- Plot result, e.g. with Python:

python ../plotting/plot\_file.py state\_ana.txt

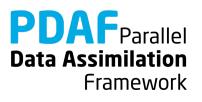

## **Requirements for compiling PDAF**

PDAF requires libraries for BLAS and LAPACK

- Libraries to be linked are specified in the include file for make in /make.arch (file according to PDAF\_ARCH)
- For \$PDAF\_ARCH=linux\_gfortran the specification is LINK LIBS =-L/usr/lib -llapack -lblas -lm
- If the libraries are at another non-default location, one has to change the directory name (/usr/lib)
- Some systems or compilers have special libraries (e.g. MKL for ifort compiler, or ESSL on IBM/AIX)

PDAF needs to be compiled for double precision

- Needs to be set at compiler time in the include file for make:
- For gfortran: OPT = -03 -fdefault-real-8

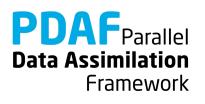

#### **Files in the tutorial implementation**

#### /tutorial/inputs offline

- true.txt
- state ini.txt
- obs.txt
- ens X.txt (X=1,..., 9)

true state

initial estimate (ensemble mean)

observations

ensemble members

/tutorial/offline 2D serial (after running PDAF offline)

- analysis state estimate state ana.txt
- ens X ana.txt (X=1,...,9) analysis ensemble members

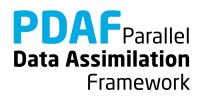

#### **Result of the global assimilation**

- The analysis state is closer to the true field than the initial estimate
- Truth and analysis are not identical (the ensemble does not allow it)

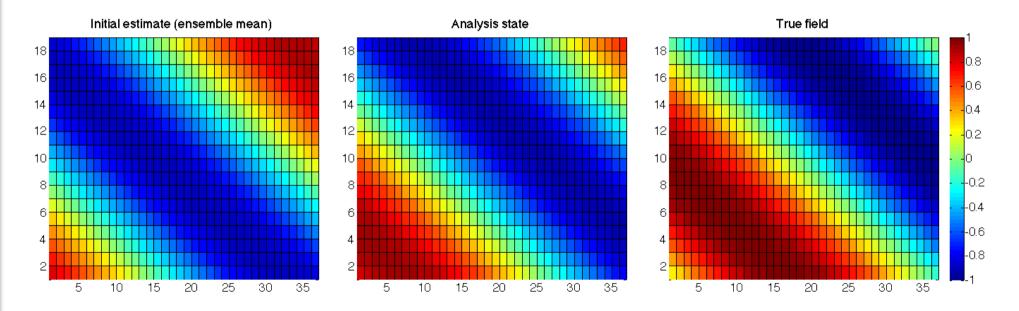

PDAF Parallel Data Assimilation Framework

#### **Files for PDAF**

Template contains all required files

> just need to be filled with functionality

init\_pdaf.F90 init\_ens\_pdaf.F90 next\_observation\_pdaf.F90 distribute\_state\_pdaf.F90 collect\_state\_pdaf.F90 callback\_obs\_pdafomi.F90 obs\_A\_pdafomi.F90 prepoststep\_ens\_pdaf.F90

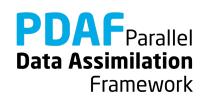

Fortran module

- Declares the parameters used to configure PDAF
- Add model-specific variables here (see next slides)
- Will be included (with 'use') in the user-written routines

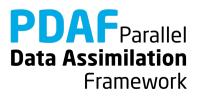

Routine initializes the model information

1. Define 2D mesh in mod\_assimilation.F90

integer :: nx, ny

- 2. In initialize.F90 include nx, ny, and dim\_state\_p
   with use mod\_assimilation
- 3. Define mesh size in initialize.F90

nx = 36 ny = 18

4. Define state dimension in initialize.F90

dim\_state\_p = nx \* ny

**Note:** Some variables end with \_p. It means that the variable is specific for a process. (Not relevant until we do parallelization)

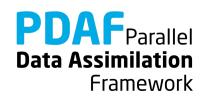

# init\_pdaf\_offline.F90

Routine sets parameters for PDAF, calls <code>PDAF\_init</code> to initialize the data assimilation, and <code>PDAF\_set\_offline\_mode</code> to activate the offline mode:

Template contains list of available parameters (declared in and used from mod\_assimilation)

Include variables for observation 'A' with USE obs A pdafomi, ONLY: assim A, rms obs A

For the example set :

```
1. dim_ens = 9
2. rms_obs_A = 0.5
3. assim_A = .true.
4. filtertype = 6 (for ESTKF)
```

In call to PDAF\_init, the name of the ensemble initialization routine is specified: init\_ens\_offline

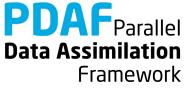

## init\_ens\_offline.F90

A call-back routine called by PDAF\_init:

- Implemented by the user
- Its name is specified in the call to PDAF\_init
- It is called by PDAF through a defined interface:

Declarations in header of the routine shows "intent" (input, output):

REAL, **INTENT(out)** :: ens\_p(dim\_p, dim\_ens)

#### Note:

All call-back routines have a defined interface and show the intent of the variables. Their header comment explains what is to be done in the routine.

Data Assimilation

Framework

Initialize ensemble matrix ens\_p

1. Include nx, ny with use mod\_assimilation

2. Declare and allocate real :: field(ny, nx)

3. Loop over ensemble files (i=1,dim\_ens)

for each file:

- read ensemble state into field
- store contents of field in column i of ens\_p

Note: Columns of ens\_p are state vectors. Store following storage of field in memory (column-wise in Fortran)

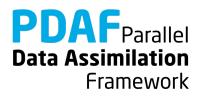

#### The analysis step

At this point the initialization of PDAF is complete:

- Forecast ensemble is initialized
- Filter algorithm and its parameters are chosen

Next:

- Implement user-routines for analysis step
- All are call-back routines:
  - User-written, but called by PDAF

Note:

Some variables end with \_p. It means that the variable is specific for a process. (Not relevant until we do parallelization)

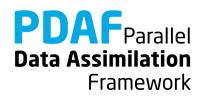

#### callback\_obs\_pdafomi.F90

File collecting interface routines for the observation routines called by PDAF For each observation type we need to add subroutine calls

• Example observation is just called A, defined in obs\_A\_pdafomi.F90

#### In init\_dim\_obs\_pdafomi:

- Insert USE obs\_A\_pdafomi, ONLY: assim\_A, init\_dim\_obs\_A
- Declare INTEGER :: dim\_obs\_A and set this to zero
- Insert IF (assim\_A) CALL init\_dim\_obs\_A(step, dim\_obs\_A)

#### In obs\_op\_pdafomi:

- Insert USE obs\_A\_pdafomi, ONLY: obs\_op\_A
- Insert CALL obs\_op\_A(dim\_p, dim\_obs, state\_p, ostate)

(The other observations (B, C) in the file show how to use multiple observations)

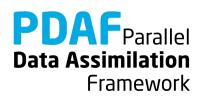

# obs\_A\_pdafomi.F90

PDAF-OMI observation module

• There is a long header with information

Implementation steps from template

- Replace 'TYPE' by name of observation (A)
- Implement
  - init\_dim\_obs\_A
  - obs\_op\_A

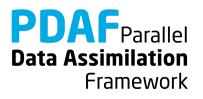

#### PDAF-OMI observation module

• There is a long header with information

Implementation steps from template

- Copy file to name according to observation ('A')
- Replace 'TYPE' by name of observation ('A')
- Implement
  - init\_dim\_obs\_A
  - obs\_op\_A

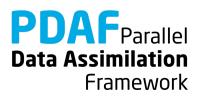

# obs\_A\_pdafomi.F90 (2)

#### With PDAF-OMI

• Observation Information is stored in Fortran data type obs\_f

```
TYPE obs_f
INTEGER :: doassim    ! Whether to assimilate this obs. type
INTEGER :: disttype    ! Type of distance computation
INTEGER :: ncoord    ! Number of coordinates
INTEGER, ALLOCATABLE :: id_obs_p(:,:)
! Indices of observations in state vector
...
END TYPE obs_f
```

- It is allocated with generic name thisobs (Motivated by object-oriented programming)
- A single variable, e.g. disttype, is accessed in the form thisobs%disttype

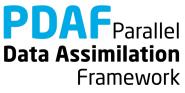

# init\_dim\_obs\_A in obs\_A\_pdafomi.F90

Main routine to initialize observation information

- read observation file
- count number of available observations (direct output to PDAF: dim\_obs\_p)
- initialize array holding available observations
- initialize array of index of observation in global state vector
- Call PDAFomi\_gather\_obs to finalize initializations

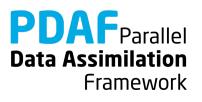

# init\_dim\_obs\_A in obs\_A\_pdafomi.F90 (2)

First initializations:

• Specify whether observation is assimilated

IF (assim\_A) thisobs%doassim = 1

(assim\_A is included with use and set in init\_pdaf)

- Specify type of distance computation (0=Cartesian)
   thisobs%disttype = 0
- Number of coordinates used for distance computation
   thisobs%ncoord = 2

Note: Parts of the template that are not needed here are deleted from init dim obs A

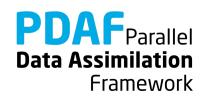

# init\_dim\_obs\_A in obs\_A\_pdafomi.F90 (3)

Preparations and reading of observation file:

- 1. Include nx, ny with use mod\_assimilation
- 2. declare and allocate real array obs\_field(ny, nx)
- 3. read observation file:

```
OPEN (12, file='inputs_offline/obs.txt', &
    status='old')
DO i = 1, ny
    READ (12, *) obs_field(i, :)
END DO
CLOSE (12)
```

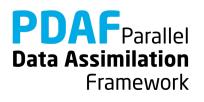

# init\_dim\_obs\_A in obs\_A\_pdafomi.F90 (4)

Count available observations (dim\_obs\_p):

- 1. Declare integer :: cnt, cnt0
- 2. Now count

```
cnt = 0
DO j = 1, nx
DO i= 1, ny
IF (obs_field(i,j) > -999.0) cnt = cnt + 1
END DO
END DO
dim obs p = cnt
```

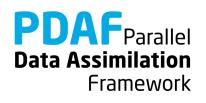

# init\_dim\_obs\_A in obs\_A\_pdafomi.F90 (5)

Now we need to initialize

- observation vector
- inverse variances
- index array
- observation coordinates

obs\_p ivar\_obs\_p thisobs%id\_obs\_p ocoord p

- 1. All arrays are declared in the template
- 2. Allocate
  - obs\_p(dim\_obs\_p)
  - ivar\_obs\_p(dim\_obs\_p)
  - thisobs%id\_obs\_p(dim\_obs\_p)
  - ocoord\_p(2, dim\_obs\_p)
- 3. Initialize these arrays

#### Note:

The arrays only contain information about valid observations; one could store observations already in files in this way.

# init\_dim\_obs\_A in obs\_A\_pdafomi.F90 (6)

#### 3. Now initialize

```
cnt0 = 0
                       ! Count grid points
cnt = 0
                       ! Count observations
DO i = 1, nx
 DO i= 1, ny
    cnt_0 = cnt_0 + 1
    IF (obs field(i,j) > -999.0) THEN
      cnt = cnt + 1
      thisobs%id_obs_p(cnt) = cnt0  ! Index
      obs_p(cnt) = obs_field(i, j)  ! observations
      ocoord p(1, cnt) = REAL(j) ! X-coordinates
      ocoord p(2, cnt) = REAL(i) ! Y-coordiantes
    END IF
  END DO
END DO
                                                PDAFParallel
ivar obs p(:) = 1.0 / (rms obs A*rms obs A)
                                                Data Assimilation
```

Framework

# obs\_op\_A in obs\_A\_pdafomi.F90

Implementation of observation operator acting one some state vector

Input: state vector state\_p

Output: observed state vector ostate

init\_dim\_obs\_A initialized all required information stored in `thisobs'

Observation 'A' is defined at grid points

1. Include observation operator routine:

USE PDAFomi, ONLY: PDAFomi\_obs\_op\_gridpoint

2. Call observation operator

CALL PDAFomi\_obs\_op\_gridpoint(thisobs, state\_p, ostate)

**Note:** OMI provides different observation operators, e.g. for linear interpolation

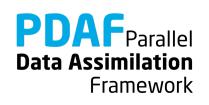

### prepoststep\_ens\_offline.F90

Post-step routine for the offline mode:

Already there in the template:

- 1. Compute ensemble mean state state\_p
- 2. Compute estimated variance vector variance
- 3. Compute estimated root mean square error rmserror\_est

Required extension:

4. Write analysis ensemble into files used for model restart (Analogous to reading in init\_ens\_pdaf\_offline)

Possible (useful) extension:

5. Write analysis state (ensemble mean, state\_ana.txt)

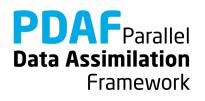

The analysis step in offline mode is fully implemented now

The implementation allows you now to use all global filters! (ESTKF, EKTF, SEIK, EnKF, NETF, PF)

Not usable is SEEK (It's deprecated)

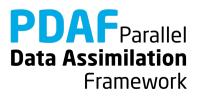

# A complete analysis step

We now have a fully functional analysis step

- if no localization is required!

Possible extensions for a real application:

Adapt routines for

- Multiple model fields
  - → Store full fields consecutively in state vector
- Third dimension
  - → Extend state vector
- Different observation types
  - → Tutorial code shows example of 3 observation types
- Other file type (e.g. binary or NetCDF)
  - → Adapt reading/writing routines

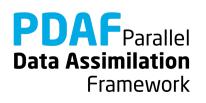

# 1b) Local filter without parallelization

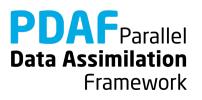

#### **Localization**

Localization is usually required for high-dimensional systems

- Update small regions (S)
   (e.g. single grid points, single vertical columns)
- Consider only observations within cut-off distance (*D*)
- Weight observations according to distance from S

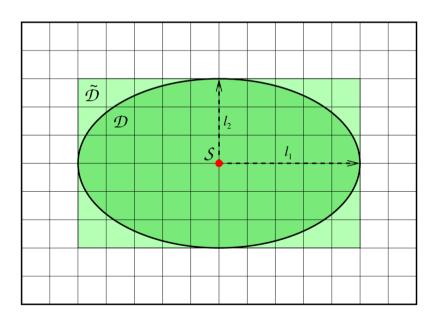

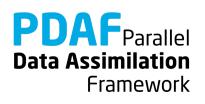

### The FULL observation vector

- A single local analysis at *S* (single grid point) need observations from domain *D*
- A loop of local analyses over all S needs all observations
  - This defines the *full* observation vector
- Why distinguish *full* and *all* observations?
  - → They can be different in case of parallelization!
  - Example:
    - Split domain in left and right halves
    - Some of the analyses in left half need observations from the right side.
    - Depending on localization radius not all observations from the right side might be needed for the left side analyses

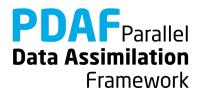

# **Running the tutorial program**

- Compile as for the global filter
- Run the program with ./PDAF offline OPTIONS
- OPTIONS are always of type -KEYWORD VALUE
- **Possible** OPTIONS are
  - -filtertype 7 (select LESTKF if not set in init\_pdaf\_offline)
  - -cradius 5.0 (set localization cut-off radius, 0.0 by default, any positive value should work)
  - -locweight 2 (set weight function for localization, default=0 for constant weight of 1; possible are integer values 0 to 4; see init pdaf offline)

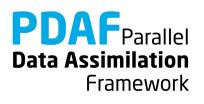

#### **Result of the local assimilation**

#### ./PDAF\_offline -filtertype 7

- Default: zero localization radius (cradius=0.0)
- Change only at observation locations

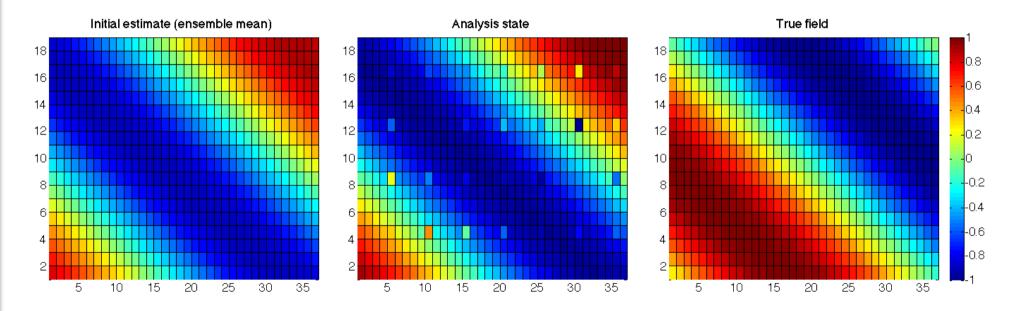

PDAF Parallel Data Assimilation Framework

# **Result of the local assimilation (2)**

#### ./PDAF\_offline -filtertype 7 -cradius 10.0

- All local analysis domains are influenced (all see observations)
- Up to 16 observations in a single local analysis (average 9.6)

Note: The set up of the experiment favors the global filter because of the shape of the ensemble members

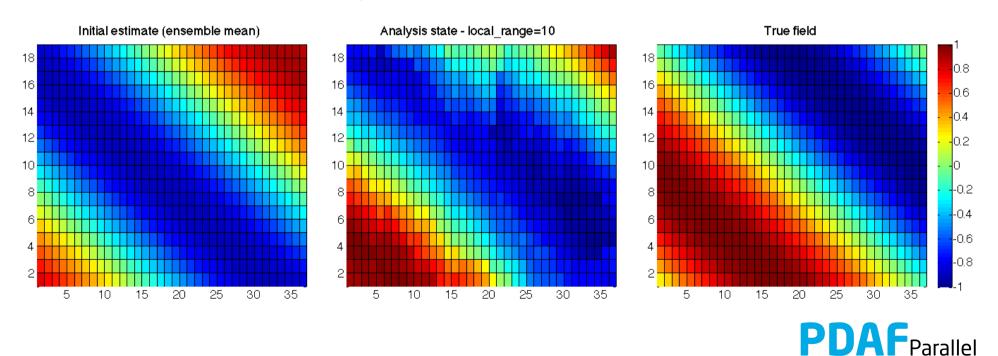

**Data Assimilation** 

Framework

# **Result of the local assimilation (2)**

./PDAF\_offline -filtertype 7 -cradius 10.0 -locweight 2

- Observation weighting by 5<sup>th</sup>-order polynomial
- Analysis field is smoother than before (because of weighting)

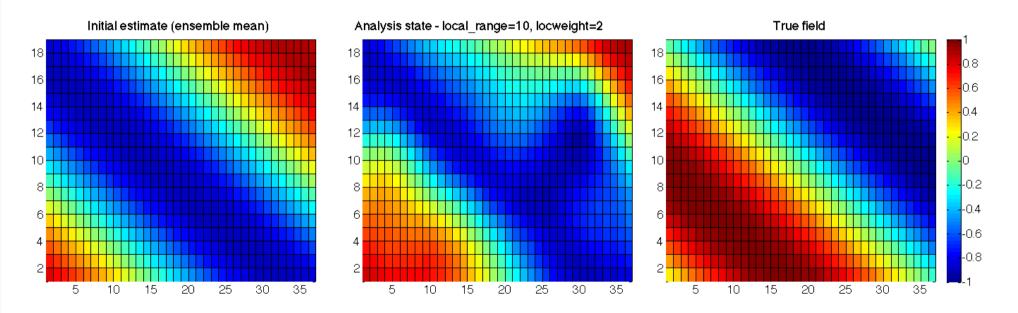

PDAF Parallel Data Assimilation Framework

# **Result of the local assimilation (3)**

#### ./PDAF\_offline -filtertype 7 -cradius 40.0

- Large radius: All local analysis domains see all observations
- Result identical to global filter

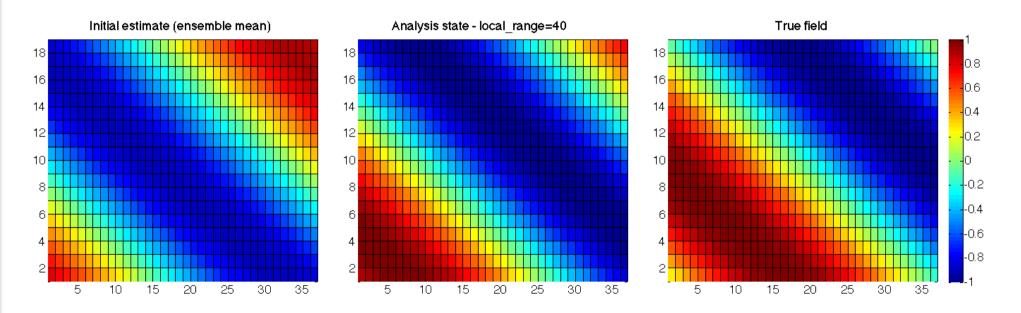

PDAF Parallel Data Assimilation Framework

# Local filter LESTKF

- Localized filters are a variant of the global filters
- User written files for global filter can be widely re-used
- Additional user-written files to handle local part
- No changes to:

```
initialize.F90
init_ens_offline.F90
prepoststep_ens_offline.F90
```

• Change in init\_pdaf\_offline.F90:

```
Set filtertype = 7
```

(You can also set it later on command line)

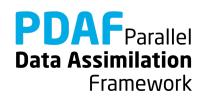

# Local filter LESTKF (2)

Additional files for local analysis step

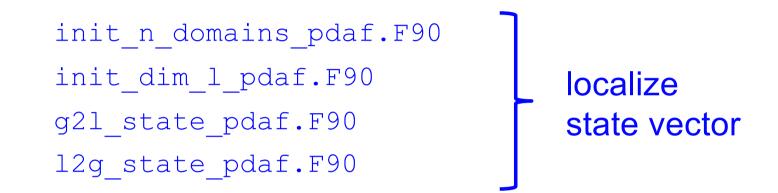

Additional routine in callback\_obs\_pdafomi.F90:

Discuss now the files in the order they are called

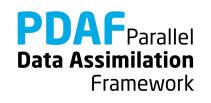

Routine to set the number of local analysis domains

```
Output: n_domains_p
For the example: number of grid points (nx * ny)
```

To do:

1. Include nx, ny with use mod\_assimilation

2. Set

```
n_domains_p = nx * ny
```

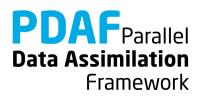

Set the vector size dim 1 of the local analysis domain

Further set the coordinates of the local analysis domain and the indices of the elements of the local state vector in the global state vector

Each single grid point is a local analysis domain in the example

- 1. Set  $dim_1 = 1$
- 2. Compute the coordinates:
  - Include coords\_1 with use mod\_assimilation

coords\_l(1) = REAL(CEILING(REAL(domain\_p)/REAL(ny)))

coords\_l(2) = REAL(domain\_p) - (coords\_l(1)-1)\*REAL(ny)

Data Assimilation

Framework

**Note:** coords\_1 will be used later for computing the distance of observations form the local analysis domain in init\_dim\_l\_pdaf

# init\_dim\_l\_pdaf.F90 (2)

3. Set indices of the elements of the local state vector in the global state vector

- a) Include id\_lstate\_in\_pstate
   with use mod\_assimilation
- b) Allocate id\_lstate\_in\_pstate(dim\_l)
   (Deallocate first if already alloced)
- c) Specify the index: It's identical to domain\_p here (because we only have a single model variable)

```
id_lstate_in_pstate(1) = domain_p
```

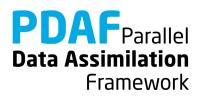

# callback\_obs\_pdafomi.F90

File collecting interface routines for the observation routines called by PDAF For each observation type we need to add subroutine calls

• The example observation is just called A, defined in obs\_A\_pdafomi.F90

#### In init\_dim\_obs\_l\_pdafomi:

Insert

USE obs A pdafomi, ONLY: init dim obs 1 A

• Insert

```
CALL init_dim_obs_l_A(domain_p, step, dim_obs, dim_obs_l)
```

(The other observations (B, C) in the file show how to use multiple observations)

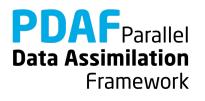

# init\_dim\_obs\_l\_pdaf.F90

Set size of the observation vector for the local analysis domain and initialize local observation information

Only direct output: dim\_obs\_1

Operations:

- 1. With use mod\_assimilation
  - Include coordinates coords\_1
  - Include localization variables (cradius, locweight, sradius)
- 2. Call PDAFomi\_init\_dim\_obs\_1 to perform necessary operations

**Note:** we use a fixed radius cradius here. One could make it varying with the local analysis domain. Also it could vary with observation type.

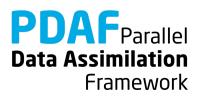

# g2l\_state\_pdaf.F90 & l2g\_state\_pdaf.F90

- **g2l\_state\_pdaf:** Initialize state vector for local analysis domain from global state vector
- **l2g\_state\_pdaf:** Initialize global state vector from state vector for local analysis domain
  - The templates provide a generic implementation using the array id\_lstate\_in\_fstate

→ We use the templates without any changes!

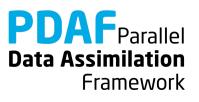

#### Done!

Now, the analysis step for local ESKTF in offline mode is fully implemented.

The implementation allows you now to use all local filters! (LESTKF, LETKF, LSEIK, LNETF)

Not usable is LEnKF

(It needs one more routine (localize\_covariance\_pdafomi) which we don't discuss here; but it's coded in the tutorial code)

For testing one can vary localization parameters:

- cradius the localization cut-off radius
- locweight the weighting method

**Default are** cradius=0.0 (observation at single grid point) and locweight=1 (uniform weight)

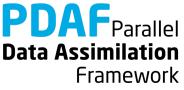

# A complete local analysis step

We now have a fully functional analysis step including localization

- It can be adapted to multiple model fields, 3 dimensions, different observations, etc.
- > It can be used even with big models
  - if computing time is no concern
  - and if the computer has sufficient memory (e.g. ensemble array with dimension 10<sup>7</sup> and 20 members requires about 1.6 GB)
- Parallelization is required
  - if the problem is too big for a single process

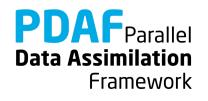

# **2 Using Parallelization**

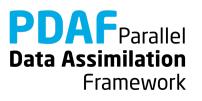

#### 2a) Use local filter OpenMP-parallelization

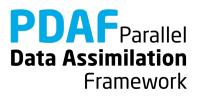

### **OpenMP**

- OpenMP is so-called *shared-memory parallelization*
- Support for OpenMP is built into current compilers (needs to be activated by compiler-flag)
- Define OpenMP in the code by compiler directives: ! \$OMP ...
- Shared-memory parallelization:
  - Run several OpenMP "threads" (like processes in MPI)
  - All threads can access the same array in memory, but perform different operations
  - Typical is loop-parallelization: Each thread executes some part of a loop. For example, a fraction of a vector:

With 2 threads, typically:

- thread 1 runs i=1 to 500
- thread 2 runs i=501 to 1000

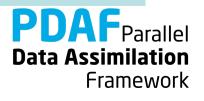

# **OpenMP – what's relevant for PDAF**

The local filters (LESTKF, LETKF, LSEIK, LNETF) are parallelized with OpenMP

> The loop over local analysis domains is distributed over threads

To make this work:

> Take into account, whether a variable is

- shared (all treads see the same) or
- *private* (each thread has it's own copy)
- Variables referring to a local analysis domain (e.g. coords\_l) have to be private
- > This is ensured using the declaration 'THREADPRIVATE'

#### OpenMP-support is fully implemented in the templates!

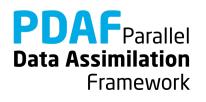

# **Running the tutorial program**

Run analogously to case without parallelization

- cd to /tutorial/offline\_2D\_serial
- Set environment variable PDAF\_ARCH or set it in Makefile (e.g. linux\_gfortran)
- Check and edit the make include file to activate OpenMP
  - for gfortran: OPT = ... -fopenmp
  - for Intel compiler: OPT = ... -openmp
- Compile by running `make'
- Set the number of OpenMP threads as environment variable, e.g.
  - for bash: export OMP\_NUM\_THREADS=2
  - for tcsh: setenv OMP\_NUM\_THREADS 2
- Run the program as <u>without OpenMP-parallelization</u>

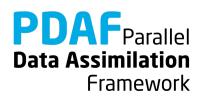

# **Results from running with OpenMP parallelization**

The results should be *identical* to those without parallelization

If the program is compiled with activated OpenMP-parallelization, you will see in the output of the analysis step the line

--- Use OpenMP parallelization with 2 threads

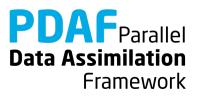

### **OpenMP** in the local filters

PDAF supports the use of OpenMP in the localized filters (LESTKF, LETKF, LSEIK, LNETF)

Settings to make OpenMP work are in: mod assimilation.F90

Last line of mod\_assimilation.F90 is \$OMP THREADPRIVATE(coords\_I, id\_lstate\_in\_pstate, id\_lobs\_in\_fobs, ... distance\_I)

- > These variables are specific for each local analysis domain
- The variables are declared in mod\_assimilation.F90
- The declaration 'THREADPRIVATE' ensures that each variable can have a different value in the different threads

**PDAF**Parallel **Data Assimilation** Framework

# **2b) Parallelized global filter**

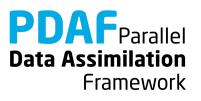

#### Parallelize the analysis step

Implementation Strategy: Take files from global analysis without parallelization

and add the parallelization

Parallelization:

- Perform analysis step using multiple processors
- Split the state vector into equal parts to distribute the work

Notation for parallelization:

- Suffix \_p marks variables with process-specific values
- Parallelization variables are declared in the module mod\_parallel

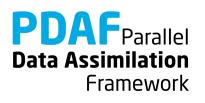

## **Decomposition of model field**

Want to distribute the state vector over the processes

- → Split state vector into approximately equal continuous parts
- → Corresponds to distribution along second index of model fiel (the first one in continuous in memory)
- For 36 grid points we have uniform distributions for 2,3,4,6,or 9 processes (other numbers are possible)

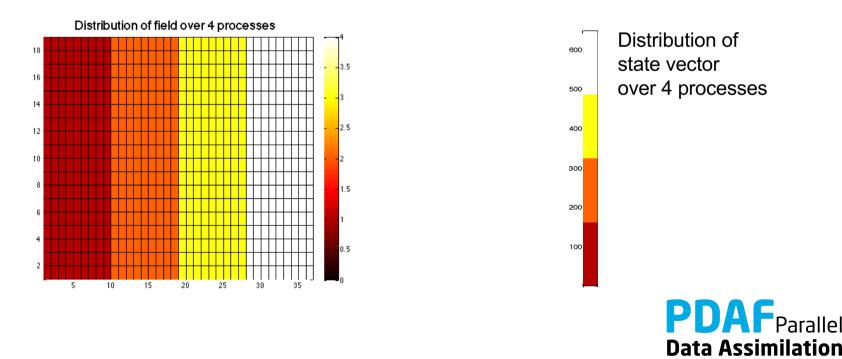

Framework

# **Running the parallel tutorial program**

- cd to /tutorial/offline\_2D\_parallel
- Set environment variable PDAF\_ARCH or set it in Makefile (e.g. linux\_gfortran\_openmpi)
- Clean existing files with 'make cleanall' (This also removes the compiled PDAF library from previous tests)
- Compile by running 'make' (this also builds the PDAF library again; now with parallelization)
- Run the program with

```
mpirun -np X ./PDAF_offline
(X>0; optimal are X=1,2,3,4,6 because then
ny=36 is dividable by X)
```

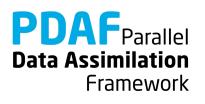

### Impact of the parallelization

 Ensemble array is distributed → less memory per process (visible in the memory display at the end of the screen output):

```
$ mpirun -np 1 ./PDAF_offline
```

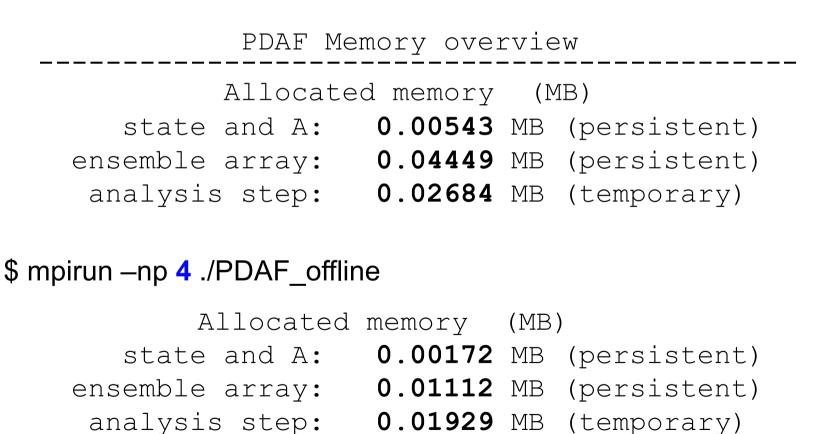

Data Assimilation

Framework

# **Impact of the parallelization (2)**

Screen output shows some influence of the parallelization Parallelization - Filter on model PEs: Total number of PEs: 4 Number of parallel model tasks: 1 PEs for Filter: 4 # PEs per ensemble task and local ensemble sizes: Task 1 #PEs 4 N 9

At analysis step:

- -- PE-domain 1 dimension of observation vector 8
- --- PE-domain 2 dimension of observation vector 8
- --- PE-domain 3 dimension of observation vector 8
- --- PE-domain 4 dimension of observation vector 4

Note: The output lines might be unordered

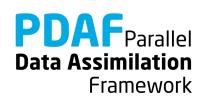

# **Global ESTKF: Files to be changed for parallelization**

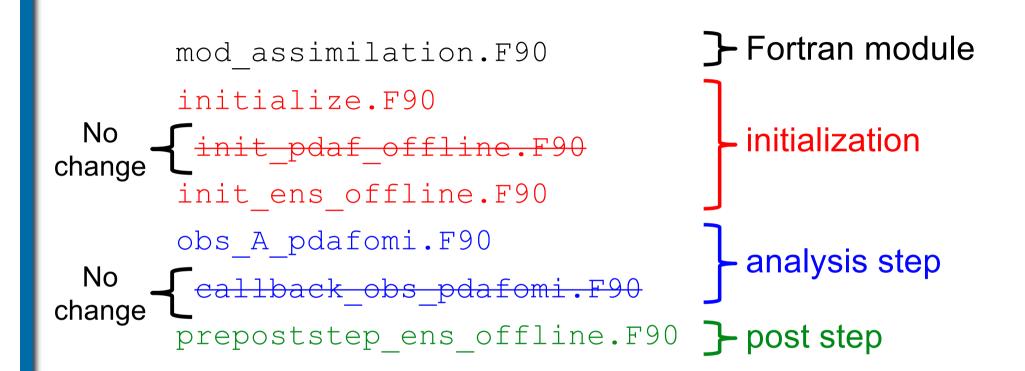

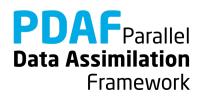

## initialize.F90 – parallelization

**Initialize the model information – we have:** nx, ny, dim\_state\_p

1. Use additional dimensions from mod\_assimilation:

```
integer :: dim_state
integer, allocatable :: local_dims(:)
```

- 2. Rename dim\_state\_p to dim\_state (global dimension)
- 3. Allocate local\_dims(npes\_model)
- 4. Set dim\_state\_p and local\_dims(:)
   distribute dim\_state over number of processes

```
local_dims = FLOOR(REAL(dim_state) / REAL(npes_model))
DO i = 1, (dim_state - npes_model * local_dims(1))
    local_dims(i) = local_dims(i) + 1
END DO
```

```
dim_state_p = local_dims(mype_model+1)
```

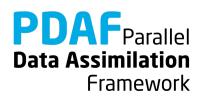

## init\_ens\_offline.F90 - parallelization

Initialize ensemble matrix ens\_p

Simple parallel variant:

- 1. Initialize global ensemble array (only one process)
- 2. Distribute sub-states of ensemble array (from the process doing step 1 to all others)
- 1. Required steps only for mype\_filter==0
  - Declare array ens and allocate ens(dim\_state, dim\_ens)
  - Use serial implementation for initialize ens (replace ens\_p by ens)

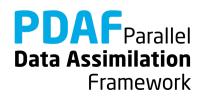

# init\_ens\_offline.F90 - parallelization (2)

2. Distribute sub-states of ensemble array

#### For mype\_filter=0

a) Initialize local part of ens\_p directly:

ens\_p(1:dim\_p,1:dim\_ens) = ens(1:dim\_p,1:dim\_ens)

b) Distribute other sub ensembles

```
DO domain=2, npes_filter
```

allocate ens\_p\_tmp(local\_dims(domain), dim\_ens)

fill ens p tmp with part of ens for domain

MPI\_Send ens p tmp from process 0 to process 'domain-1'

deallocate ens\_p\_tmp

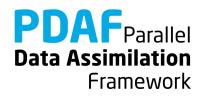

## init\_ens\_offline.F90 – parallelization (3)

2. Distribute sub-states of ensemble array

For all processes with mype\_filter>0:

```
MPI_Recv ens_p_tmp into ens_p
```

Notes:

- "Classical" MPI communication: MPI\_Send/MPI\_Recv
- See tutorial code for MPI function calls
- Offset in state vector for mype\_filter=k is sum of local dims(i) from i=1 to k
- Size of state vector part is local dims(k)
- The example code is not the most efficient possibility: Each process could read its own local part of ens p

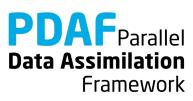

# init\_dim\_obs\_A in obs\_A\_pdafomi.F90

Operations in case of parallelization

- read observation file
- count number of available observations for process-local part of state vector (direct output to PDAF: dim\_obs\_p)
- initialize array holding process-local available observations
- initialize array of index of observation in process-local state vector
- Call PDAFomi\_gather\_obs to finalize initializations

Adapt serial implementation for these operations

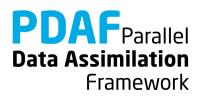

## init\_dim\_obs\_A - parallelization (1)

Count available process-local observations (dim\_obs\_p):

1. Get offset of local part in global state vector

off\_p = Sum over local\_dims(i) up to i=mype\_filter

2. Now count

```
cnt = 0
cnt0 = 0
D0 j = 1, nx
D0 i= 1, ny
cnt0 = cnt0 + 1
IF (cnt0>off_p .AND.
cnt0<=off_p+local_dims(mype_filter+1)) THEN
IF (obs_field(i,j) > -999.0) cnt = cnt + 1
END IF; END D0; END D0
dim_obs_p = cnt
```

**Data Assimilation** 

Framework

# init\_dim\_obs\_A - parallelization (2)

```
Initilialize obs p and obs index p (now process-local parts)
cnt0 = cnt p = cnt0 p = 0! Count grid points
DO = 1, nx
 DO i=1, ny
    cnt0 = cnt0 + 1
    IF (cnt0>off p .AND. &
         cnt0<=off p+local dims(mype filter+1)) THEN</pre>
      cnt0 p = cnt0 p + 1
      IF (obs field(i,j) > -999.0) THEN
        cnt p = cnt p + 1
        obs_index_p(cnt_p) = cnt0_p ! Index
        obs_p(cnt_p) = obs_field(i, j) ! observations
        ocoord_p(1, cnt p) = REAL(j) ! X-coordinates
        ocoord p(2, cnt p) = REAL(i) ! Y-coordinates
   END IF; END IF
 END DO
                                                   PDAFParallel
END DO
                                                   Data Assimilation
```

Framework

# prepoststep\_ens\_offline.F90 – parallelization

Post-step routine for the offline mode

Adapt writing of output files for parallelism ensemble array ens p is distributed

To do – inverse operations to init\_ens\_offline

- Use temporary array ens\_p\_tmp
- For mype\_filter>0:
  - MPI\_Send ens\_p to mype\_filter=0
- For mype\_filter=0:
  - Do domain=2, npes\_filter
  - *MPI\_Recv* into ens\_p\_tmp
  - Initialize part of global array ens with ens\_p\_tmp
  - Write ens into files

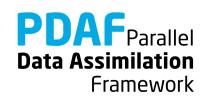

# prepoststep\_ens\_offline.F90 - parallelization (2)

Also in the tutorial implementation

- Collect local mean states (state\_p) into a global analysis state and write to file.
- Collect vector of estimated variance (variance\_p) into a global variance vector. Compute estimated RMS error from it.

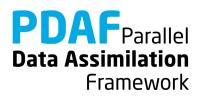

### Done!

The analysis step in offline mode with parallelization is fully implemented now

The implementation allows you now to use the global filters ESTKF, ETKF, and SEIK

- The parallel implementation can be compiled as before (without an MPI library) and run using 1 process
- To use the parallelization we have to compile with MPI library (see next slide)

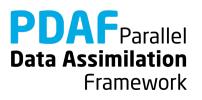

# **2c) Parallelized local filter**

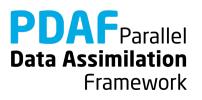

### Impact of the parallelization

 Ensemble array is distributed → less memory per process (visible in the memory display at the end of the screen output):

```
$ mpirun -np 1 ./PDAF_offline --filtertype 7
```

```
Allocated memory (MB)
state and A: 0.01038 MB (persistent)
ensemble array: 0.04449 MB (persistent)
analysis step: 0.01922 MB (temporary)
```

#### \$ mpirun –np 4 ./PDAF\_offline –filtertype 7

| Allocated       | memory  | (MB) |              |
|-----------------|---------|------|--------------|
| state and A:    | 0.00296 | MB   | (persistent) |
| ensemble array: | 0.01112 | MB   | (persistent) |
| analysis step:  | 0.01922 | MB   | (temporary)  |

Note: Memory for analysis step is not changed!

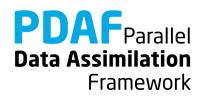

# **Impact of the parallelization (2)**

Screen output shows some influence of the parallelization

```
Parallelization - Filter on model PEs:
Total number of PEs: 4
```

At analysis step:

...

| PE-domain: | 0 number of analysis domains: 162        |    |
|------------|------------------------------------------|----|
| PE-domain: | 1 number of analysis domains: 162        |    |
| PE-domain: | 2 number of analysis domains: 162        |    |
| PE-domain: | 3 number of analysis domains: 162        |    |
| PE-Domain: | 2 dimension of PE-local full obs. vector | 28 |
| PE-Domain: | 3 dimension of PE-local full obs. vector | 28 |
| PE-Domain: | 0 dimension of PE-local full obs. vector | 28 |
| PE-Domain: | 1 dimension of PE-local full obs. vector | 28 |

Note: The output lines might be unordered

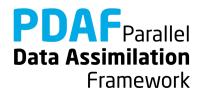

## Parallelize the local analysis step

Take files from

- global analysis with parallelization and
- localized analysis without parallelization

and adapt

Parallelization:

- Perform analysis step using multiple processors
- Split the state vector into equal parts to distribute the work
  - As we did for the global filter

Notation for parallelization:

Suffix \_p marks variables with process-specific values

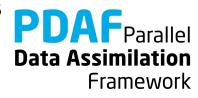

## **Local filter LESTKF – parallelization**

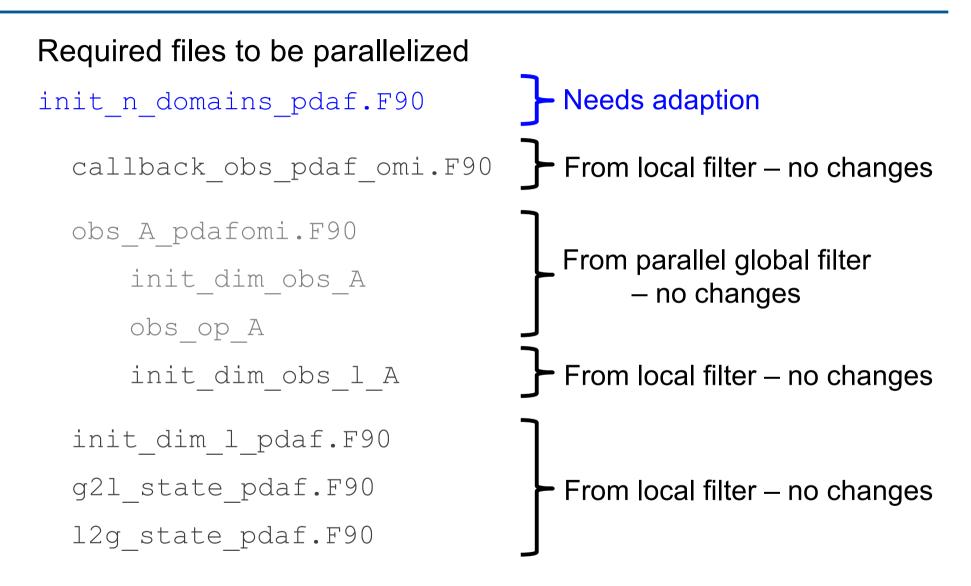

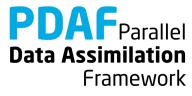

# init\_n\_domains\_pdaf.F90

Routine to set the number of local analysis domains

n\_domains\_p: now the number of local analysis domains for the particular process (according to part of state vector)

To do:

1. Include local\_dims with use mod\_assimilation

```
2. Set
```

```
n_domains_p = local_dims(mype_filter+1)
```

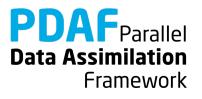

#### Done!

Now, the analysis step for local ESKTF with parallelization in offline mode is fully implemented.

The implementation allows you now to use all local filters! (LESTKF, LETKF, LSEIK, LNETF

Not usable is LEnKF

(It needs one more routine (localize\_covariance\_pdafomi) which we don't discuss here; but it's coded in the tutorial code)

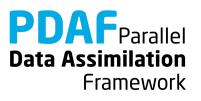

## 3) Hints for adaptions for real models

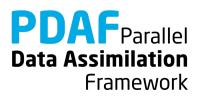

# Implementations for real models

- Tutorial demonstrates implementation for simple model
- You can base your own implementation on the tutorial implementation or the templates provided with PDAF
- Need to adapt most routines, e.g.
  - Specify model-specific state vector and its dimension
  - Adapt routines handling observations
- Adapt file output:
  - need to read and write restart files from specific model
  - adapt writing of ensemble mean state in prepoststep\_pdaf

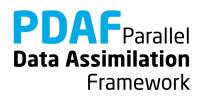

## **Multiple fields in state vector**

- Both field should be updated by the assimilation have to be part of the state vector
  - → see tutorial for online mode with serial model for example of 2 fields (online\_2D\_serialmodel\_2fields)
- For two or more fields:
  - concatenate them in the state vector
  - adapt state dimension in init\_pdaf
  - Add arrays for field offsets and dimensions in init pdaf
  - **adapt** init\_ens\_pdaf, collect\_state\_pdaf, distribute\_state\_pdaf, prepoststep\_pdaf
  - For local filters: Adapt init\_dim\_l\_pdaf
  - Adapt observation modules (in particular thisobs%id\_obs\_p) for correct offset of observed field in state vector

PDAF Parallel Data Assimilation Framework

PDAF tutorial – Analysis step in offline mode

t Fields

State vector

# **Multiple observed fields**

- In tutorial:
  - We discussed observations of one field at some grid points
  - Example code shows three different observation types
- For several observed fields adapt observation routines:
  - Create a new observation module (obs\_OBSTYPE\_pdafomi.F90)
  - Add calls to routine in callback\_obs\_pdafomi.F90
- Note
  - The observation errors can be set differently for each observed field
  - The localization radius can be set specific for each observed field (use a different variable cradius\_OBSTYPE)

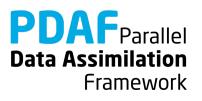

## **The End!**

Tutorial described example implementations

- Offline mode of PDAF
- Simple 2D example
- Implementation supports various filters
  - global and with localization
  - without and with parallelization
- Extension to more realistic cases possible with limited coding
- Applicable also for large-scale problems

For full documentation of PDAF and the user-implemented routines see http://pdaf.awi.de

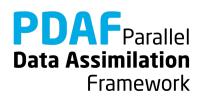